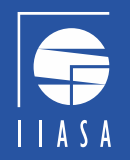

# MESSAGEix Workshop – Modelling Forum Developing an Energy Model

### MESSAGEixWorkshop team:

Behnam Zakeri, Paul Kishimoto, Oliver Fricko, Francesco Lovat, Muhammad Awais

*Energy Program, International Institute for Applied Systems Analysis (IIASA), Austria*

*How to develop an energy model?*

- 1. Before starting to model.
- 2. Scenario storyline vs. scenario variants.
- 3. Reference Energy System the model map!
- 4. Start simple; add complexity in a stepwise manner to understand each change.
- 5. Data

### *Before starting to model.*

- 1. What is my research question(s)?
	- Point of reference focus on key requirements to answer questions.  $\Rightarrow$
	- Distinguish "nice-to-have" features from "essentials".  $\Rightarrow$
	- What is non-target?  $\Rightarrow$
- 2. What is the hypothesis?
	- What are the expected results?  $\Rightarrow$
	- What additional information can I provide other than the obvious?  $\Rightarrow$
- 3. Who is my target audience?
	- Journal, fellow researchers, political audience, students.  $\Rightarrow$
	- Determines messages and level of detail to be communicated. $\Rightarrow$

*Scenario storyline vs. scenario variants.* 

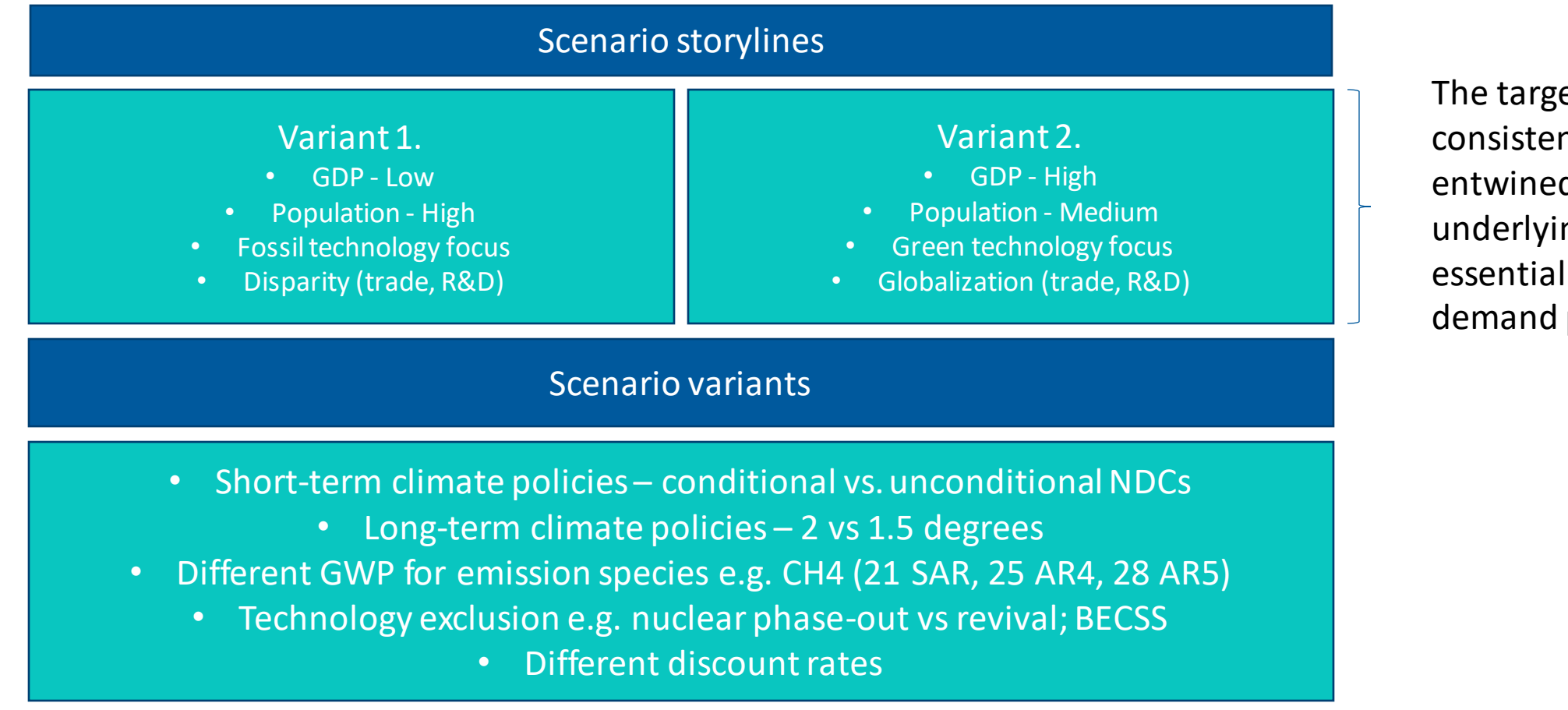

The target is to provide consistent and logically entwined "plots" with underlying drivers. These will essentially also determine demand projections.

### *Draw out a Reference-Energy-System*

#### A stylized reference energy system model for Westeros

This tutorial is based on the country of Westeros from the TV show "Game of Thrones".

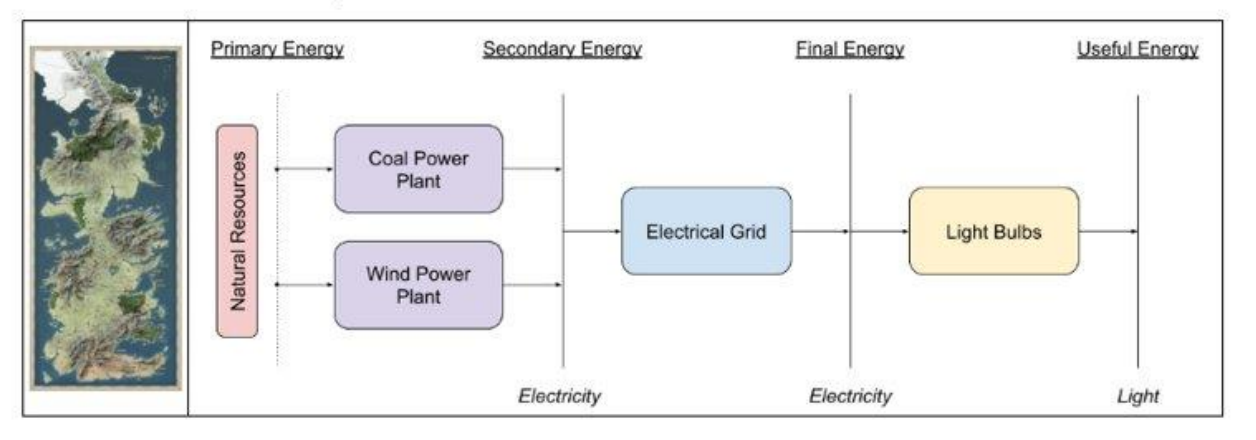

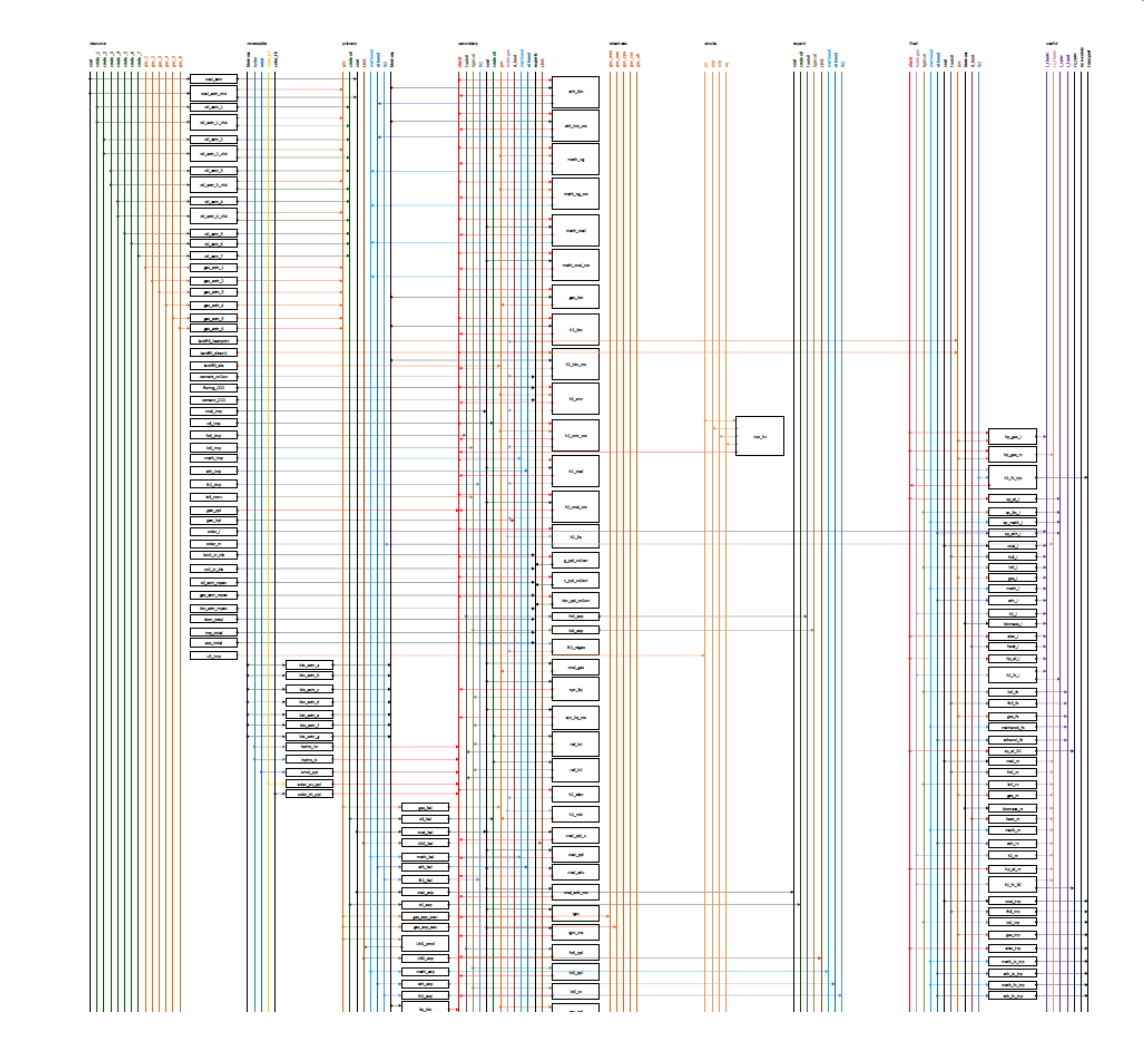

 $A S A$ 

5

### *Start simple and gradually introduce complexity.*

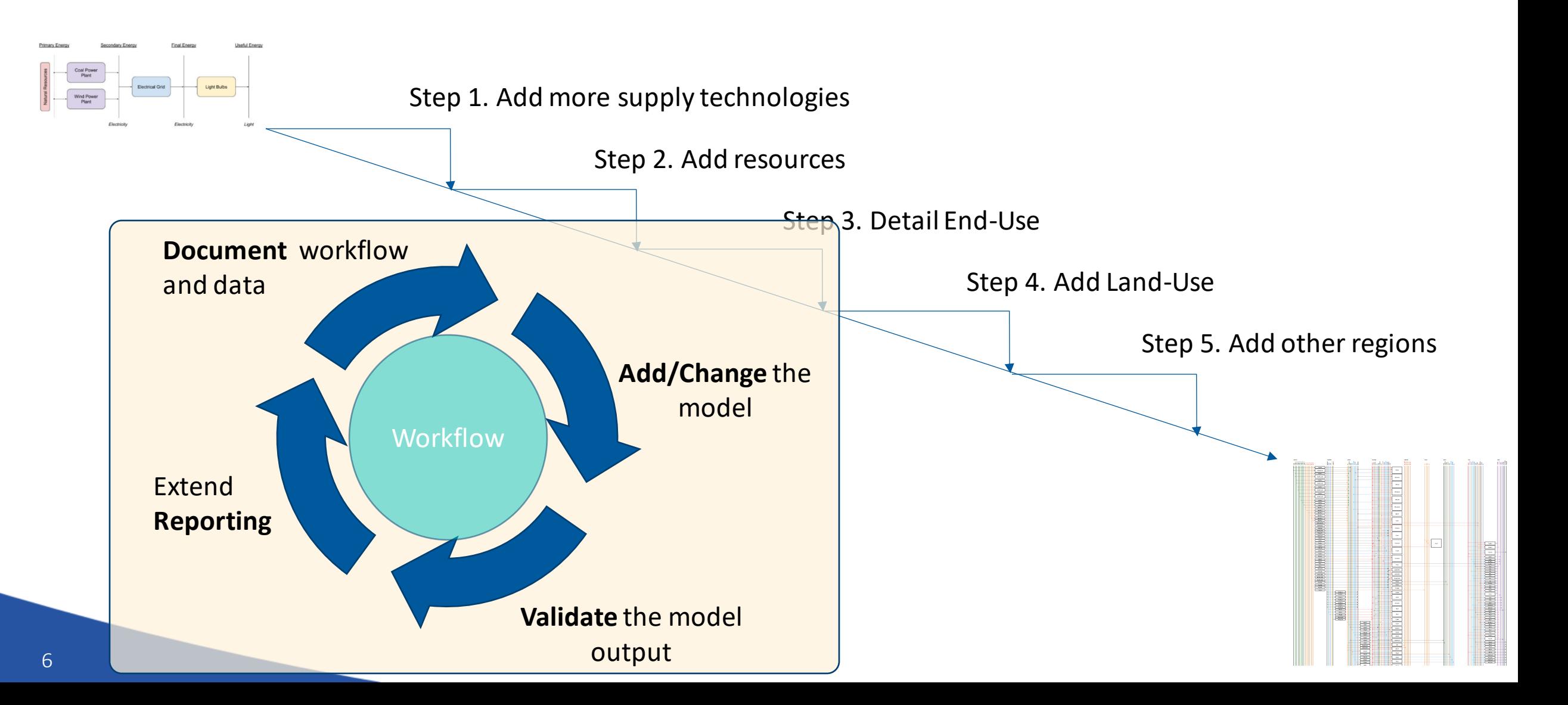

### *Data*

- 1. Separate data processing for use as input from "inputting" data into the model.
- 2. More granularity  $\neq$  better model.
- 3. Scaling units should be adjusted to avoid too large or too small numbers.
- 4. Avoid "flat" optimization avoid too similar options.
- 5. Be transparent when adding assumptions; be clear about what and why they have been used.
- 6. Document, document, document

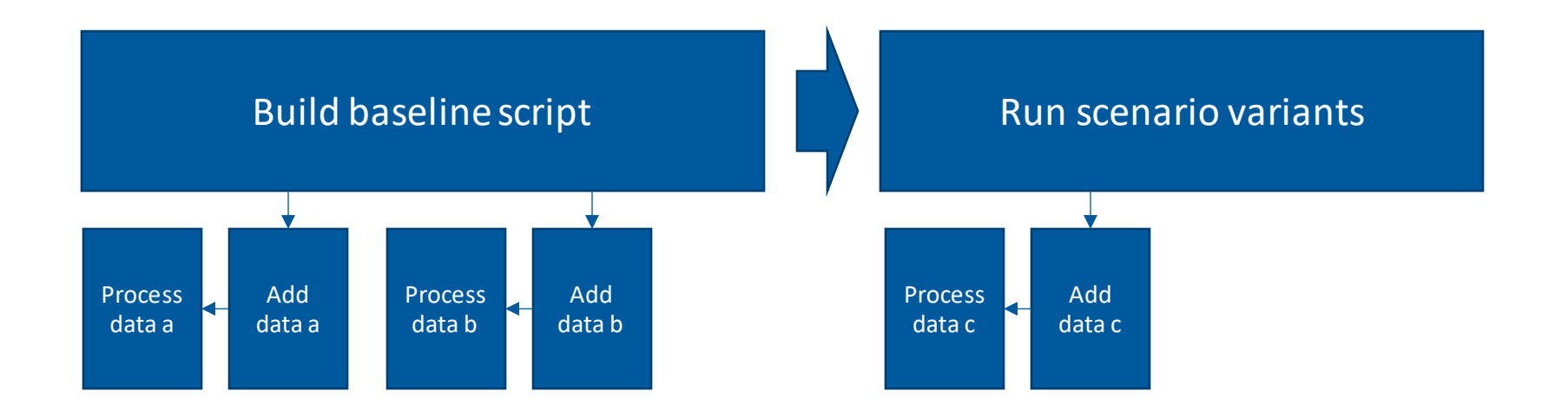

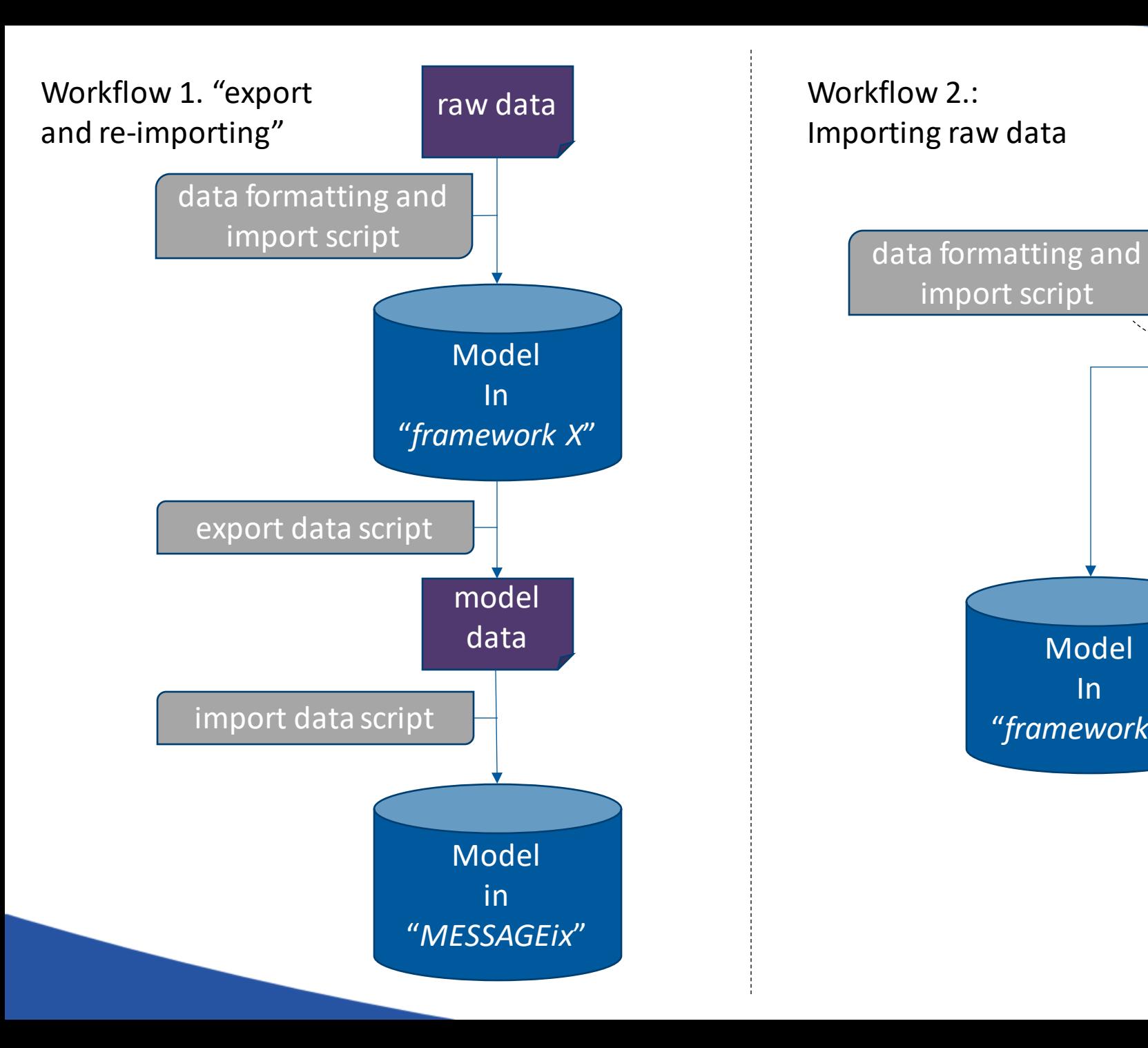

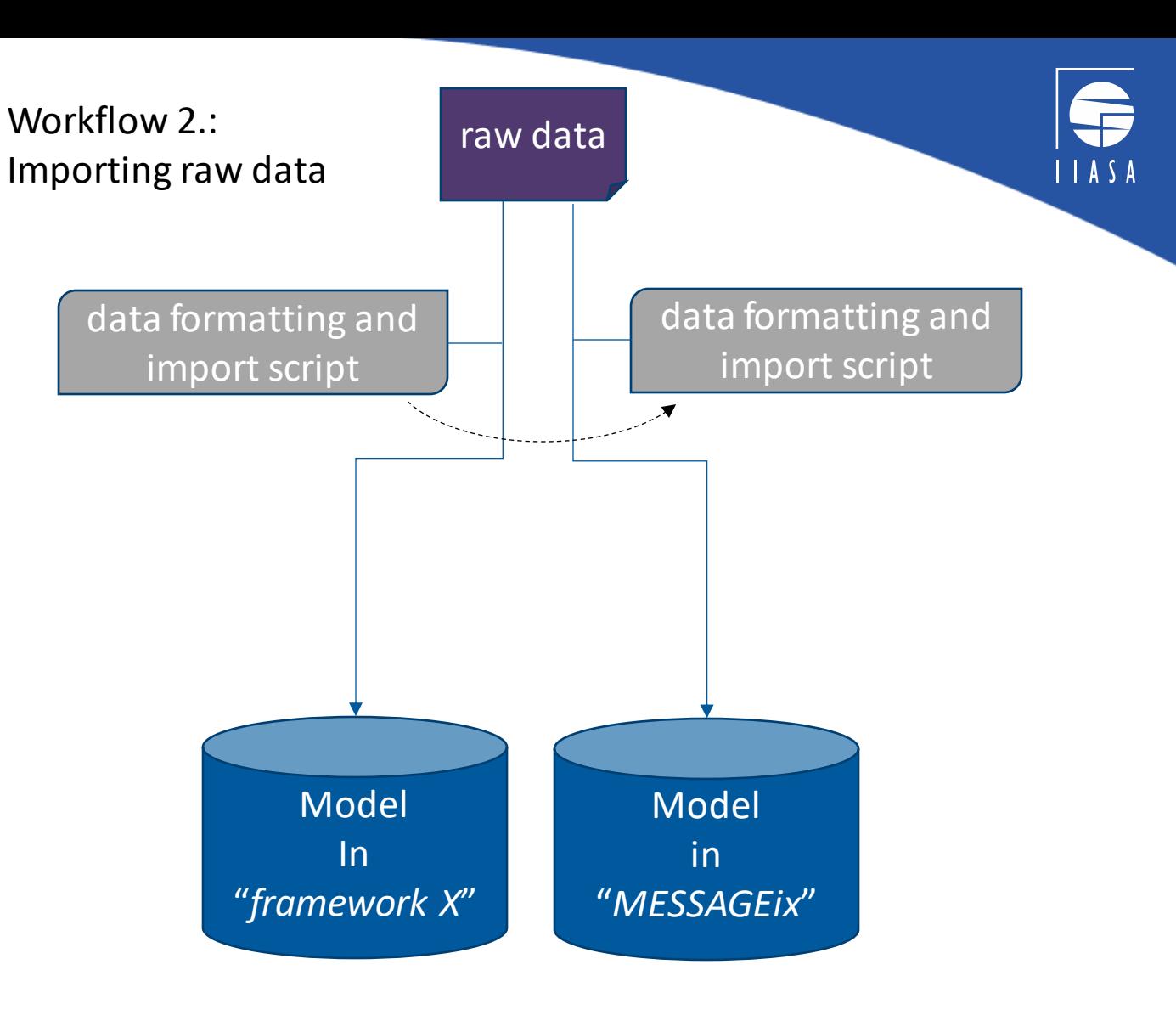

### *Data*

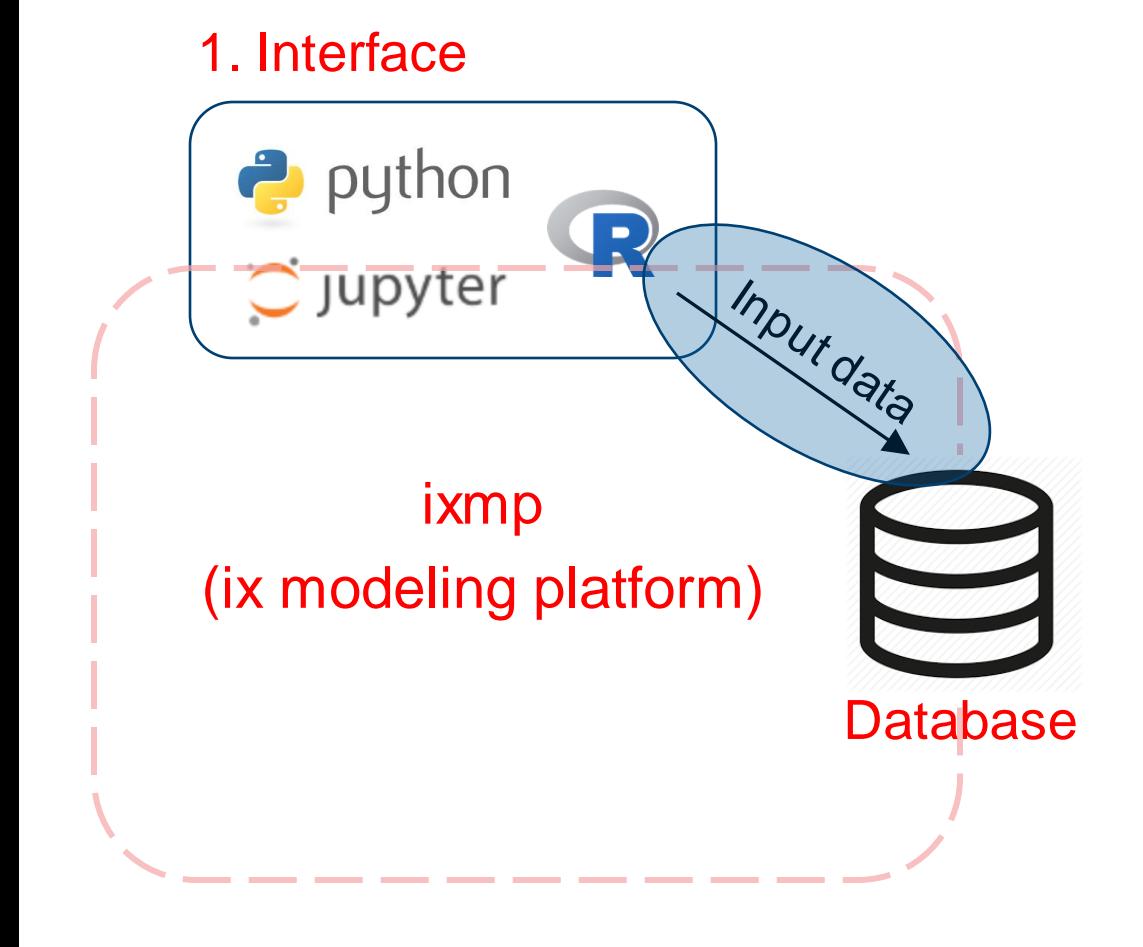

### Option 1.:

- a) Create a pandas dataframe with data.
- b) Use commands `add\_set()`, `add\_cat()`, `add\_par()`

Option 2.:

- a) Prepare data in the correct format in an Excel file.
- b) Use commands `read\_excel()`

…the latter can be an option for model transition process i.e. moving data from a given modeling platform to MESSAGEix.

Two tutorials to illustrate the use age.:

- [westeros/westeros\\_baseline\\_using\\_xlsx\\_import\\_part1.ipynb](https://github.com/iiasa/message_ix/blob/v3.3.0/tutorial/westeros/westeros_baseline_using_xlsx_import_part1.ipynb)
- [westeros/westeros\\_baseline\\_using\\_xlsx\\_import\\_part2.ipynb](https://github.com/iiasa/message_ix/blob/v3.3.0/tutorial/westeros/westeros_baseline_using_xlsx_import_part2.ipynb)